## **Fluxograma: Publicações SEAD (UFPB)**

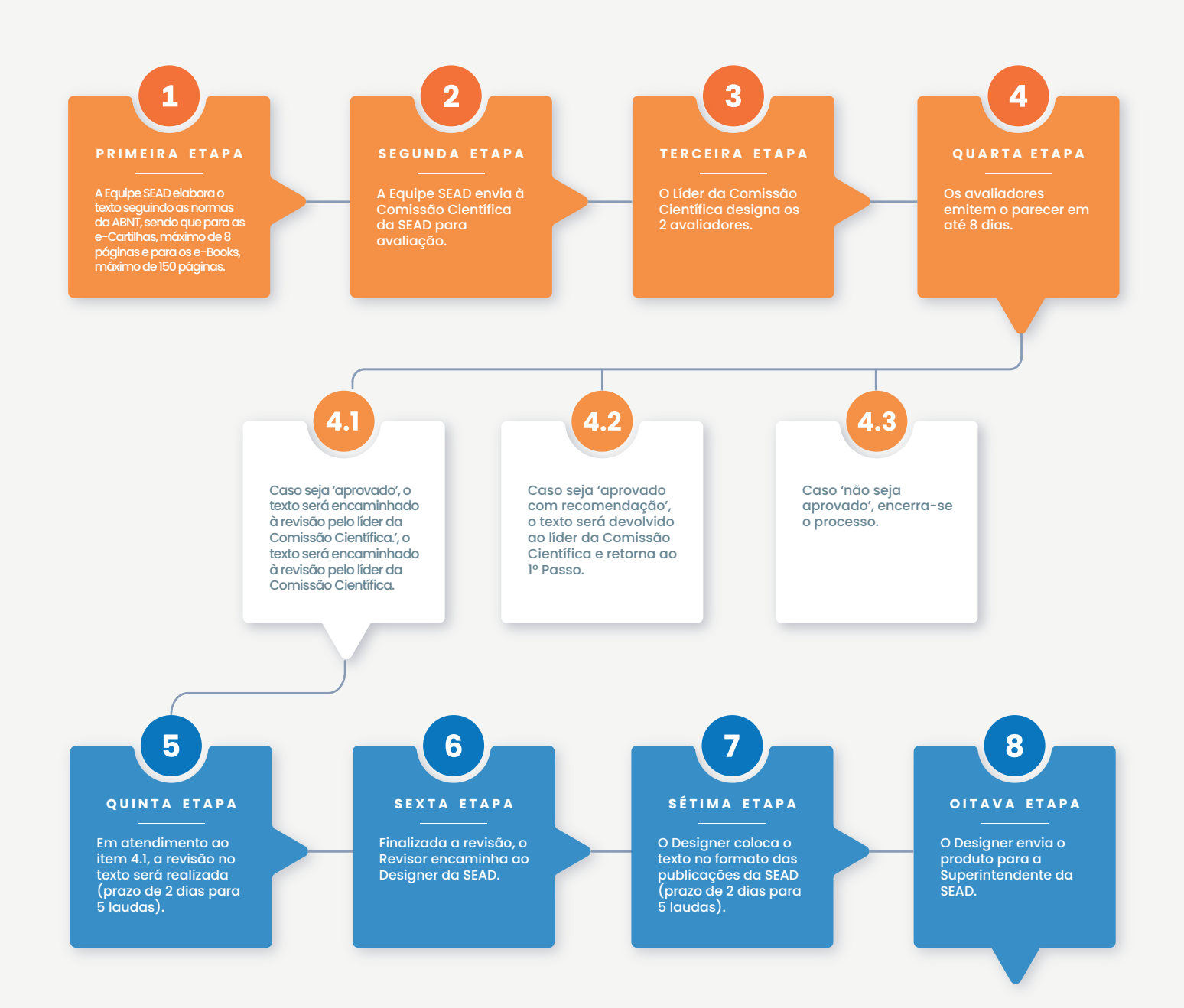

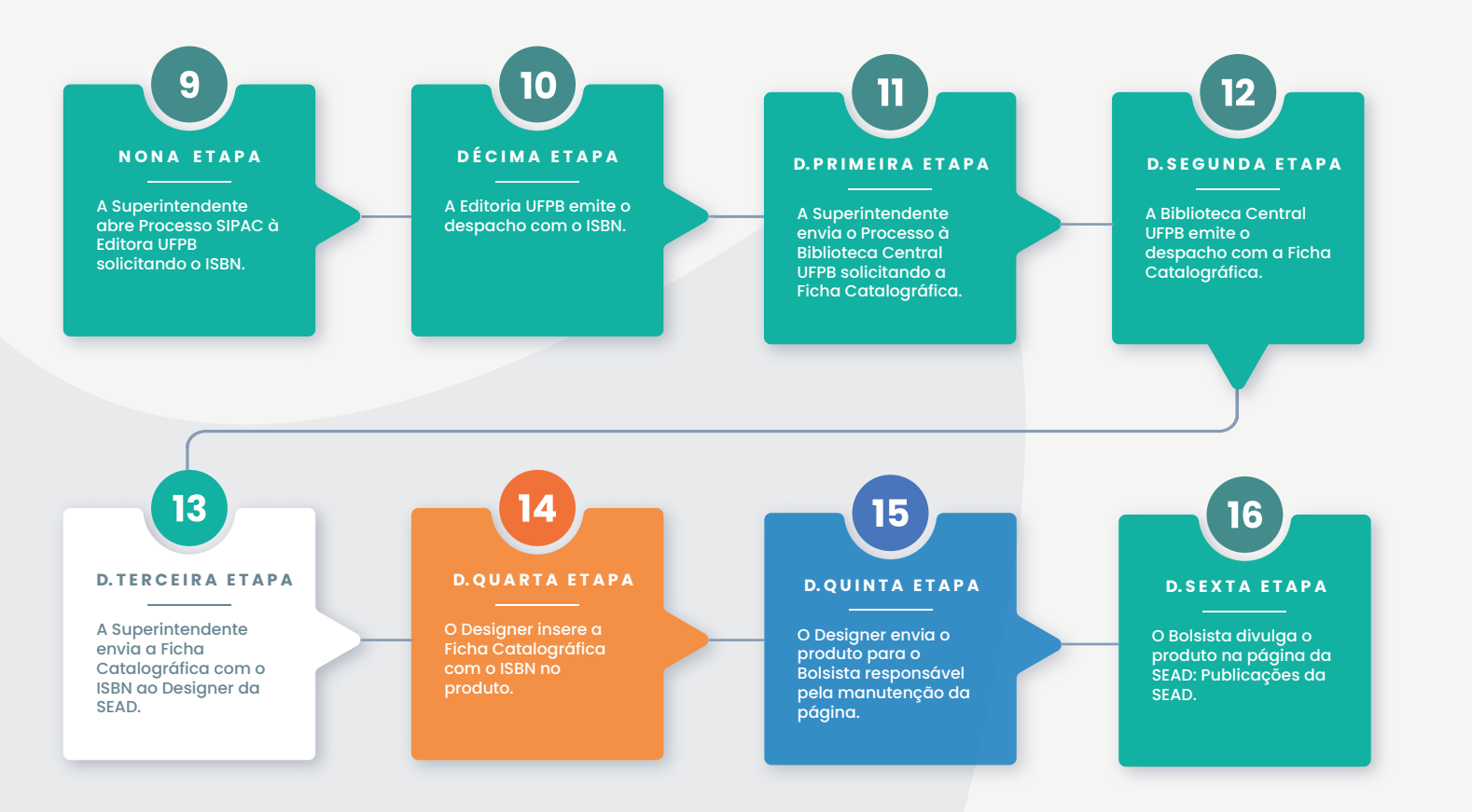

Superintendência de Educação a Distância (SEAD) - UFPB UFPB Campus I - Cep: 58.051-900 – João Pessoa (PB) Telefone: +55 (083) 3216-7257

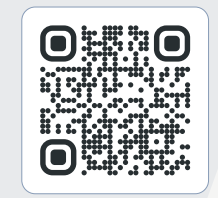

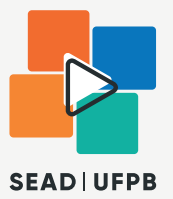